# WIKIPEDIA EDITING FOR ACADEMICS

A SYMBIOTIC RELATIONSHIP

## Why edit Wikipedia and sister projects?

#### SELFLESS

- The noble cause of free information
- Giving back to a resource you've benefitted from
- Expert input on difficult topics
- Being part of the world's largest open-access project

#### SELFISH

- Public engagement and education
   Massive exposure and reach
- Ensure your field is thoroughly and accurately represented
   First google hit for most topics
   (Students, Reviewers, Grant assessors, Journalists, Policymakers)
- Maximise use of the writing and images that you've already done
- Improve your non-specialist writing

## **OUTLINE**

## WHY SHOULD YOU BE INTERESTED IN EDITING WIKIPEDIA?

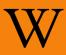

A brief introduction to the largest encyclopaedia of all time
 Why it needs you
 Why you need it

#### How to foit

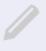

Interactive demonstration
 Edit a page
 Upload an image
 Comment on a talk page

#### How to FDIT RIGHT!

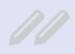

Differences with academic writing
Writing style
Protocols and policies
Etiquette and pitfalls

#### HELP, COMMUNITY AND RESOURCES

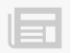

- The hidden world behind Wikipedia

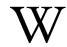

## A BRIEF HISTORY

- 2001 began
- 2007 editing peak

  But poor accuracy

  Stricter standards lead to fall-off in editors
- 2015 resurgence
  Concerted recruitment
  Easier editing tools
  First year since 2007
  with editor growth
- In 288 languages
- 5<sup>th</sup> busiest website

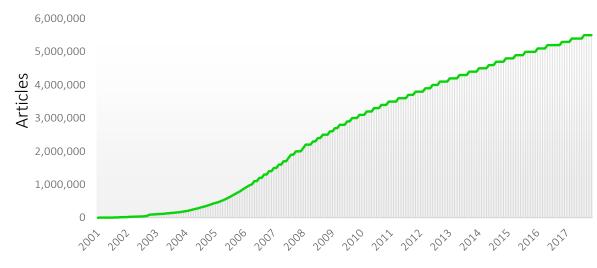

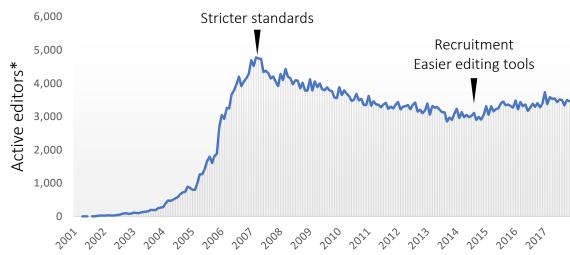

\* >100 edits per month

## WHO READS WIKIPEDIA?

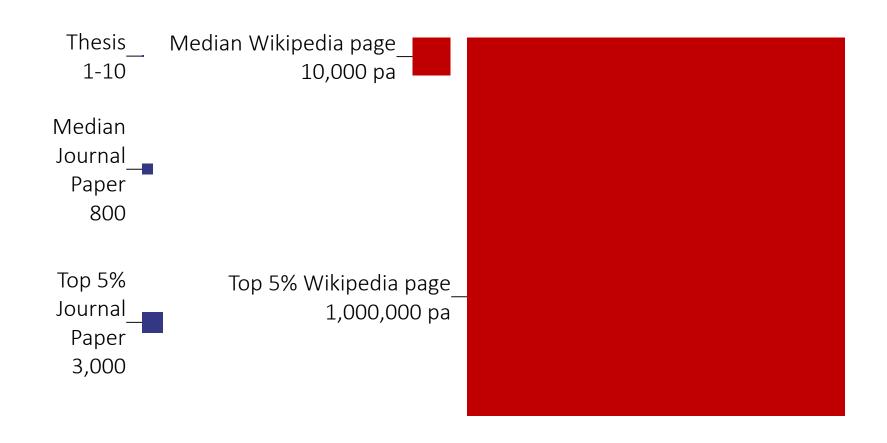

## Who reads Wikipedia's medical content?

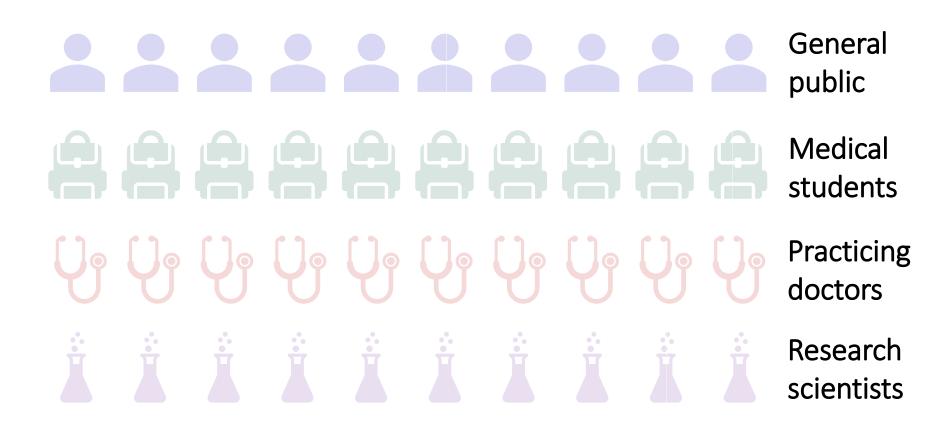

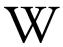

# ARTICLE QUALITY AND IMPORTANCE

Article Talk Read Edit source Edit View history ★ More ▼ Search Q

- Articles are rated
  Importance
  Quality
- Top two quality ratings

Promoted by review

- Status

Displayed on talk page Status can also be revoked by review

|         |       | Importance |       |        |         |
|---------|-------|------------|-------|--------|---------|
|         |       | Тор        | High  | Mid    | Low     |
| Quality | FA    | 1199       | 1847  | 1737   | 1100    |
|         | GA    | 2119       | 4847  | 9477   | 10348   |
|         | В     | 12222      | 23130 | 35423  | 28494   |
|         | С     | 10488      | 30487 | 68122  | 94937   |
|         | Start | 17343      | 77119 | 309766 | 808221  |
|         | Stub  | 4239       | 30919 | 228711 | 1895512 |

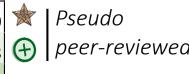

WikiProject Molecular and Cellular Biology (Rated FA-class, Top-importance)

This article is within the scope of the *WikiProject Molecular and Cellular Biology*. To participate, visit the **WikiProject** for more information.

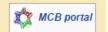

[hide]

∲ FA

This article has been rated as FA-Class on the project's quality scale.

This article has been rated as **Top-importance** on the project's importance scale.

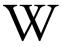

## WHO WRITES WIKIPEDIA?

## Admins & Bureaucrats (600 active)

Peer exam and interview

Can mark pages as protected and block editors

Some niche privileges (e.g. delete pages, allow editing bots)

## Editors (30,000 active)

Access to Visual Editor

Persistent reputation

Able to edit protected pages

## - Anonymous users (⅓ of all edits)

Text recognition test to prove human

Edits are marked with ip address

Can edit >99% of pages

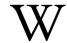

## WHO WRITES WIKIPEDIA?

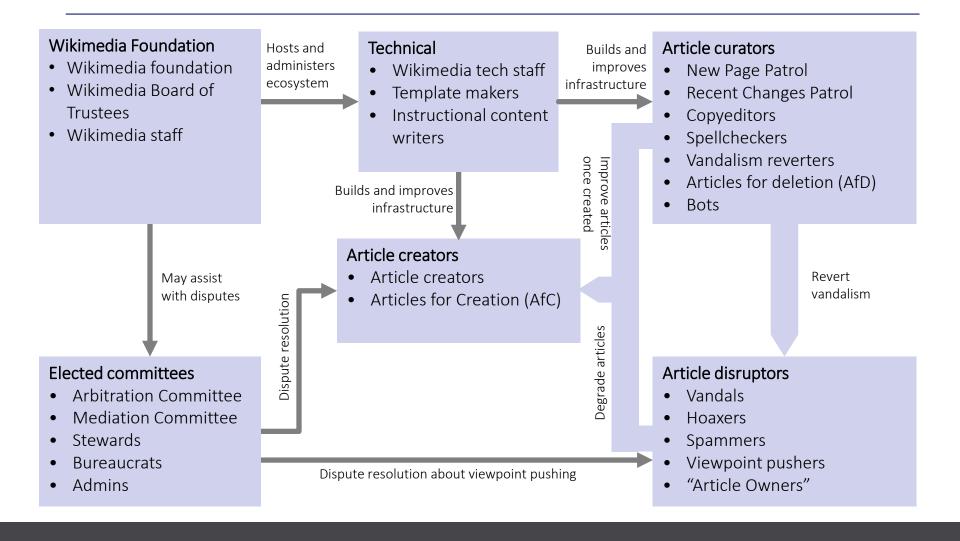

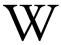

## How is Wikipedia ruled?

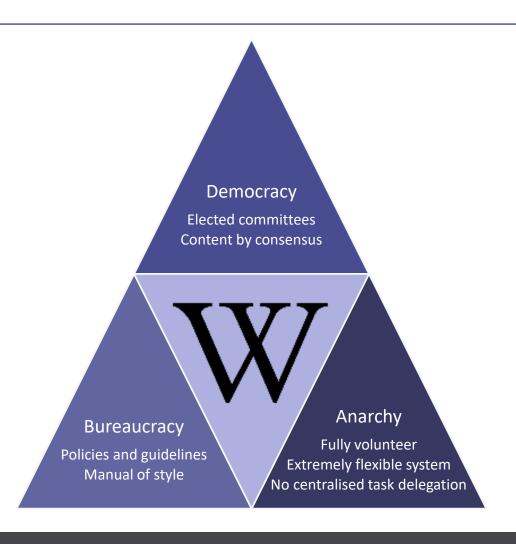

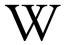

## Wikipedia-Academia integration

## Academic publishing directly to Wikipedia

- PLoS Computational Biology "Topic" review articles
   Volz E et al. "Viral phylodynamics." PLoS Comput Biol 9.3 (2013): e1002947
   Fortuna M et al. "Evolving digital ecological networks." PLoS Comput Biol 9.3 (2013): e1002928
- RNA Biology research articles & Rfam
  Gardner P et al. "Rfam: Wikipedia, clans and the 'decimal' release." Nucleic Acids Res 39 (2011) D141–5

## Academic peer review of existing Wikipedia articles

- Open journal of Medicine

  Heilman J et al. "Dengue fever: a Wikipedia clinical review." Open Medicine 8.4 (2014): 105-115
- WikiJournal of Medicine
   Häggström M "Diagram of the pathways of human steroidogenesis." Medicine 1.1 (2014)

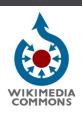

## A MASSIVE MEDIA REPOSITORY

- Multimedia file repository

**Images** 

Video

Sound

- Open-licensed / Public domain

Mostly creative commons licenses

- Content scope

Educational

Informative

Instructional

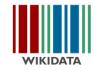

## THE FUTURE OF DATA

- Free, open, structured knowledge base
- Humans and machine readable and editable Multilingual, queryable
- Standardised, centralised, highly interlinked Statements, sources, and connections to other databases

| Item          | Property    | Value             |
|---------------|-------------|-------------------|
| Q42           | P69         | Q691283           |
| Douglas Adams | educated at | St John's College |

## **BRIDGING THE** ACADEMIC DIVIDE

Content published into both Wikipedia and academic corpus

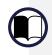

Stable, citable, peer-reviewed version with the credibility of a scholarly journal

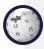

Living version with extreme impact of Wikipedia

Example journals

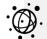

**PLOS Genetics** 

PLOS CompBiol

Wiki.J.Med

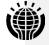

Wiki.J.Sci

Wiki.J.Hum

GENE

Gene

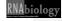

RNA Biology

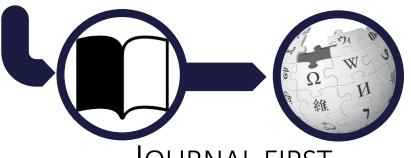

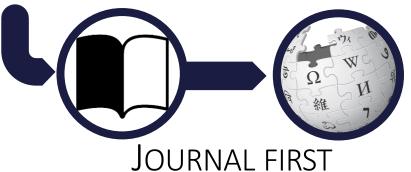

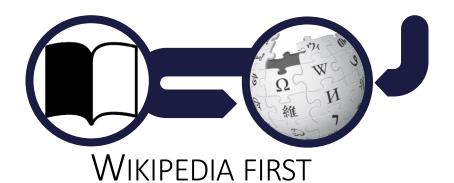

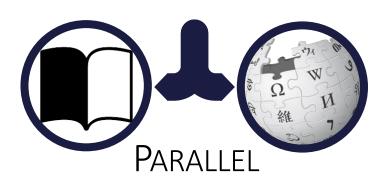

**PLOS** 

**WIKIJOURNAL** 

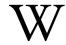

## ACADEMIC AND WIKIPEDIC VERSIONS

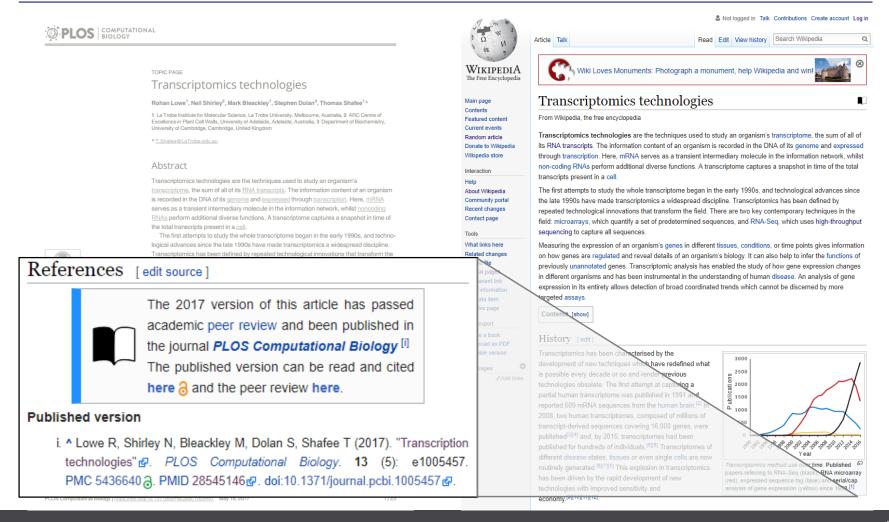

## **OUTLINE**

#### Why should you be interested in editing Wikipedia?

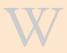

- A brief introduction to the largest encyclopaedia of all time
  - Why it needs you
  - Why you need it

#### How to edit

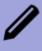

- Interactive demonstration
  - Edit a page
  - Upload an image
  - Comment on a talk page

#### How to foit right!

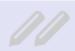

- Differences with academic writing
  - Writing style
  - Protocols and policies
  - Etiquette and pitfalls

## HELP, COMMUNITY AND RESOURCES

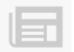

- The hidden world behind Wikipedia

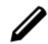

## SIGNING UP

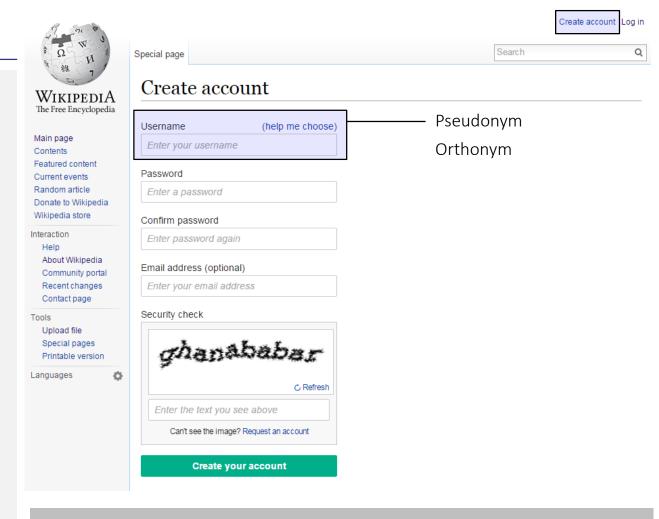

TO TRY EDITING A BLANK TEST PAGE, SIGN UP AND CLICK "SANDBOX"

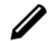

Save page

## **DEMONSTRATION**

## Editing the article

- Using 'Visual Editor' -- Edit summary -

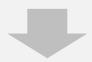

## Adding images

- Uploading -
- Captioning -

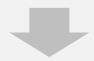

## Editing talk pages

- Discussion -
  - Ratings -

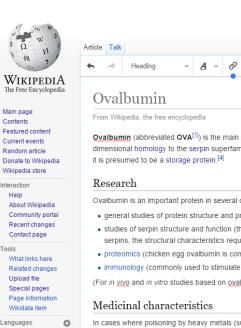

Not logged in Talk Contributions Create account Log in

Read Edit View history Search

Ovalbumin (abbreviated OVA[1]) is the main protein found in egg white, making up 60-65% of the total protein. [2] Ovalbumin displays sequence and threedimensional homology to the serpin superfamily, but unlike most serpins it is not a serine protease inhibitor. [3] The function of ovalbumin is unknown, although

Ovalbumin is an important protein in several different areas of research, including

- · general studies of protein structure and properties (because it is available in large quantities).
- . studies of serpin structure and function (the fact that ovalbumin does not inhibit proteases means that by comparing its structure with that of inhibitory serpins, the structural characteristics required for inhibition can be determined).
- · proteomics (chicken egg ovalbumin is commonly used as a molecular weight marker for calibrating electrophoresis gels).
- · immunology (commonly used to stimulate an allergic reaction in test subjects, e.g. established model allergen for airway hyper-responsiveness, AHR).

(For in vitro studies based on ovalbumin it is important that the endotoxin content is less than 1 EU/mg.)[citation needed]

In cases where poisoning by heavy metals (such as Iron) is suspected, ovalbumin may be administered. [5] Ovalbumin chelates to heavy metals and traps the metal ions within the sulfhydryl bonds of the protein. Chelating prevents the absorption of the metals into the gastrointestinal tract and prevents poisoning

#### See also

Català

Deutsch Español

Galego

日本語 Русский

Українська

Egg allergy

#### References

- 1. ↑ Sano Kunio; Kanna Haneda; Gen Tamura; Kunio Shirato (1999). "Ovalbumin (OVA) and Mycobacterium tuberculosis Bacilli Cooperatively Polarize Anti-OVA T-helper (Th) Cells toward a Th1-Dominant Phenotype and Ameliorate Murine Tracheal Eosinophilia". Am. J. Respir. Cell Mol. Biol. 20 (6): 1260-1267, doi:10.1165/ajrcmb.20.6.3546, Retrieved 28 December 2011
- 2. ↑ Huntington JA; Stein PE (2001), "Structure and properties of ovalbumin.", Journal of Chromatography B 756 (1-2): 189-198, doi:10.1016/S0378-4347(01)00108-6. PMID 11419711.
- 3. ↑ Hu H.Y., Du H.N. (2000). "Alpha to Beta Structural Transformation of Ovalbumin: Heat and pH Effects". Journal of Protein Chemistry 19 (3): 177–183. doi:10.1023/A:1007099502179. PMID 10981809.
- 4, ↑ Gettins PGW (2002) Serpin structure, mechanism, and function, Chemical Reviews 102(12): 4751-4804.
- 5. † Dominiczak M, Baynes J, Medical Biochemistry, 2d edition (2004), p59.

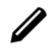

## THE TWO WAYS TO EDIT

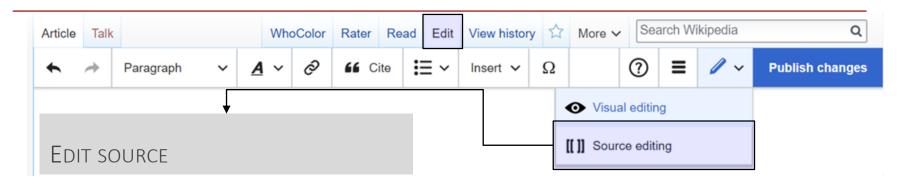

- Scripting language ('Markup')
   Versatile with experience
- Very few things you actually need to know

- References are tricky

```
== Biological function ==
Enzymes serve a wide variety of [[function (biology)|functions]] inside
living organisms. They are indispensable for [[signal transduction]] and
cell regulation, often via [[kinase]]s and [[phosphatase]]s.<ref>{{cite
journal | <u>vauthors</u> = Hunter T | title = Protein kinases and phosphatases:
the yin and yang of protein phosphorylation and signaling | journal = Cell |
volume = 80 | issue = 2 | pages = 225-36 | date = January 1995 | <u>pmid</u> =
7834742 | doi = 10.1016/0092-8674(95)90405-0 }}</ref> They also generate
movement, with [[myosin]] hydrolyzing ATP to generate [[muscle contraction]]
and also moving cargo around the cell as part of the [[cytoskeleton]].<ref>
{{cite journal | vauthors = Berg JS, Powell BC, Cheney RE | title = A
millennial myosin census | journal = Molecular Biology of the Cell | volume
= 12 | issue = 4 | pages = 780-94 | date = April 2001 | pmid = 11294886
pmc = 32266 | doi = 10.1091/mbc.12.4.780 }}</ref> Other ATPases in the cell
membrane are [[ion pump (biology)|ion pumps]] involved in [[active
transport]]. Enzymes are also involved in more exotic functions, such as
[[luciferase]] generating light in [[firefly|fireflies]].<ref>{{cite journal
 vauthors = Meighen EA | title = Molecular biology of bacterial
bioluminescence | journal = Microbiological Reviews | volume = 55 | issue =
1 | pages = 123-42 | date = March 1991 | pmid = 2030669 | pmc = 372803 }}
```

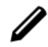

## THE TWO WAYS TO EDIT

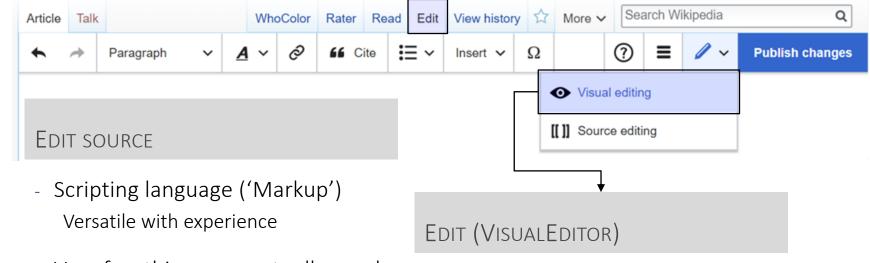

 Very few things you actually need to know

[[link]] → link
[[link | other words]] → other words
''italic'' → italic
'''bold''' → bold
\*bullet → bullet
==Heading== → Heading
===Subheading=== → Subheading

 Edit like word processing software More intuitive

# EXAMPLE - Write some text - Add a reference - Summarise and save -

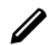

## **IMAGES**

Upload to Wikimedia commons Use on Wikipedia EXAMPLE - Upload image -- Insert into article -- Add caption -

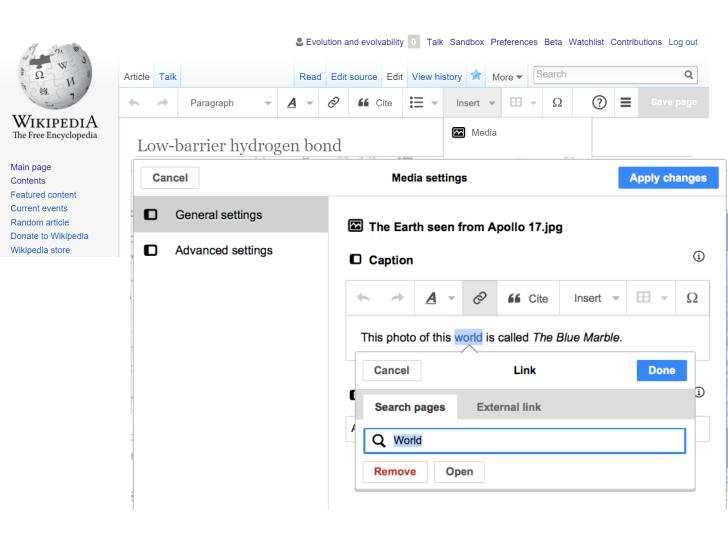

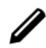

## TALK PAGES

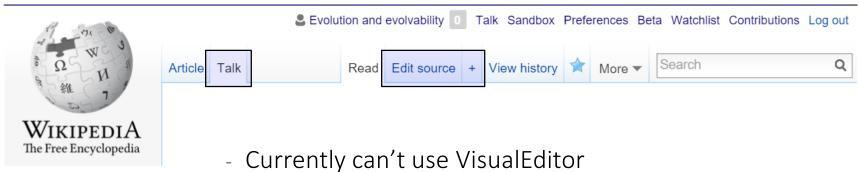

- Need to use mark up text
  - ~~~ → Signature
- Header banners
  - Page rating Wikiproject
- Topic discussion

Uncertain edits

Controversial edits
Suggested improvements

#### EXAMPLE

- Make a comment -
- Reply to a comment -

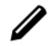

## Useful peripheral features

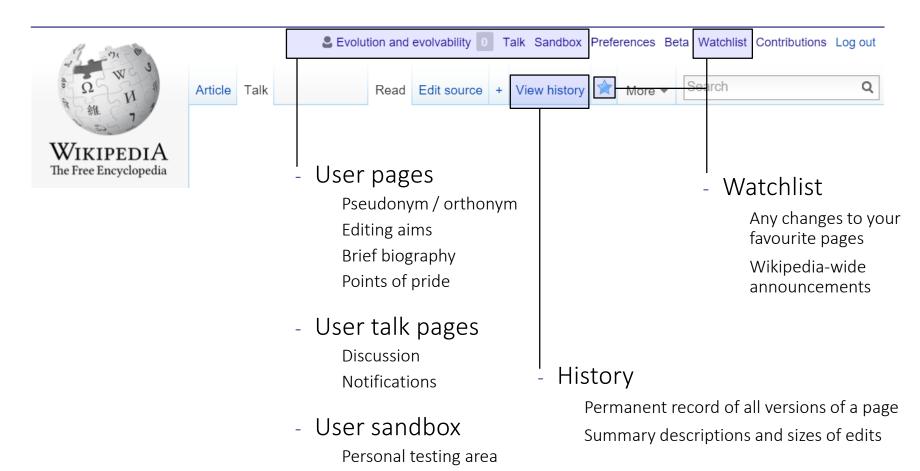

Try things out without

accidentally breaking articles

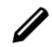

## COPYRIGHT

# © creative commons

- Be careful not to violate copyright when adding to Wikipedia

Plagiarism detectors monitor all edits (TurnItIn)

- All text is under the Creative Commons licence

**Share** copy and redistribute the material in any medium or format

Adapt remix, transform, and build upon the material for any purpose (even commercial)

**Attribute** credit must be given (link to the license, and indicate any changes)

**Share alike** if you do reuse this information, it must be distributed under the same license

Images are also Creative Commons by default

**Optionally** Remove share alike requirement

Remove all requirements (full public domain)

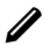

# CREATING A NEW ARTICLE

## Upload as Draft:XYZ

- Using "Articles for Creation" - WP:AFC -

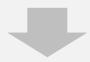

#### Editor review

- Notability -
- Sufficient References -
  - Formatting -

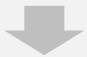

### Moved to XYZ page

- Rating -
- Ongoing improvement -

#### Wikipedia: Articles for creation

From Wikipedia, the free encyclopedia

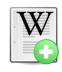

## **Welcome to Articles for Creation!**

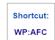

Welcome to Articles for Creation! If you don't have a Wikipedia user account, consider registering an account now so that you can create encyclopedia articles yourself. If you choose not to register, or you have a conflict of interest, but have an idea for a new article and some references, you can create one here and it will be reviewed and considered for publication. If you have an idea for the title of an article, but no content for the article itself, please make a request at Wikipedia:Requested articles. If you already have a Wikipedia user account, you can also use the Article Wizard to help you create your article. To nominate an existing draft or user sandbox for review at Articles for Creation, add the code {{subst:submit}} to the top of the draft or sandbox page.

Note that if you are being paid to contribute to Wikipedia, under the Terms of Use and WP:Paid, you must disclose your employer, client and affiliations. If you have another type of conflict of interest, you should disclose the conflict of interest, per WP:COI.

Bona fide reviewers at Articles for Creation will **never** contact or solicit anyone for payment to get a draft into article space, improve a draft, or restore a deleted article. If someone contacts you with such an offer, please post on Wikipedia:WikiProject Articles for creation/Help desk.

Click here to create an article now!

https://en.wikipedia.org/wiki/Wikipedia:Articles for creation WP:AFC

## **OUTLINE**

#### Why should you be interested in editing Wikipedia?

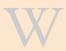

- A brief introduction to the largest encyclopaedia of all time
  - Why it needs you
  - Why you need it

#### How to foit

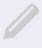

- Interactive demonstration
  - Edit a page
  - Upload an image
  - Comment on a talk page

#### How to edit right!

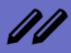

- Differences with academic writing
  - Writing style
  - Protocols and policies
  - Etiquette and pitfalls

#### HELP, COMMUNITY AND RESOURCES

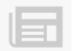

- The hidden world behind Wikipedia

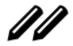

## SIMILARITIES TO ACADEMIC WRITING

- Neutral point of view [[WP:NPOV]]

  Balanced information
- Cite reliable, verifiable sources [[WP:RS]] [[WP:VER]]
- Avoid plagiarism [[WP:PLAG]]
   Several detection bots search for instances
   Don't accidentally copyvio yourself!
- Short lead abstract [[WP:LEAD]]
- Permanent record
- Open-access mentality [[WP:FIVEPILLARS]]
- Post-publication peer review (of a sort)

  Continuous editing and improvement by other authors

  Organised peer review for 'Good Article' or 'Featured Article' status

[[<u>WP:GA</u>]] , [[<u>WP:FA</u>]]

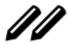

## A BRIEF SIDENOTE ON SHORTCUTS [[WP:CUTS]]

- WP:XYZ links shortcut to various 'behind the scenes' pages

**Policies** 

Tools

Community pages

Wikiprojects

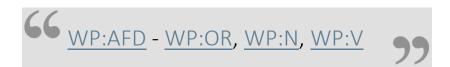

Nominated <u>article for deletion</u> due to <u>original research</u> and <u>lack</u> <u>of notability</u>; in addition, it does not appear to be possible to <u>verify the accuracy of the sources</u>, as the article contains only references that are contained in unpublished manuscripts.

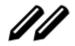

## DIFFERENCES TO ACADEMIC WRITING

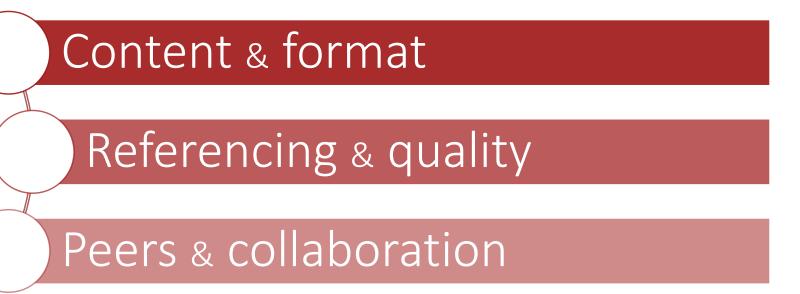

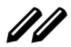

## DIFFERENCES (CONTENT & FORMAT)

- General audience! [[WP:TECHNICAL]]
  - Everything should be understandable to a undergraduate

    The first paragraph should be understandable to a secondary school pupil
- Wikilink to key relevant topics [[WP:LINK]]
- Writing style [[WP:MOS]]

No referencing images, they should stand alone
Minimise name-dropping
Date-relevant statements become out of date quickly
Avoid review-style colloquialisms

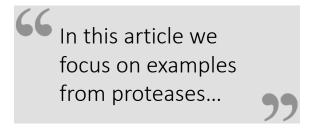

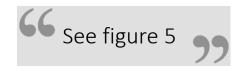

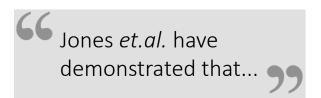

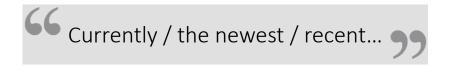

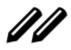

# DIFFERENCES (REFERENCES & QUALITY)

- Secondary sources are preferred [[WP:SCIRS]]

Open online preference
Especially for medical statements

Active site mutations inactivate enzymes. [1][2][3][4][5][6][7][8][9][10]

CRISPR-cas9 can be used to edit mammalian genomes. [1][2][3][4][5][6]

77

- No original research [[WP:NOR]]
Including synthesis of information
Can only summarise published work

- Together, these data indicate...
- Constantly updating work-in-progress [[WP:WIP]]
- Different grades Stub Start C B A Good Featured [[WP:ASSESS]]

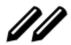

# DIFFERENCES (PEERS & COLLABORATION)

- No ownership [[<u>wp:own</u>]]

There's no official lead or corresponding author

- Everyone's equal [[WP:FIVEPILLARS]], [[WP:BE BOLD]]

You may sometimes need to explain your edits to people with less knowledge then you Editors don't have to be experts on the topic or on Wikipedia editing

The average edit is more helpful than harmful

Notability [[<u>WP:NOTE</u>]]

Academic biographies must be particularly so [[WP:PROF]]

- Disagreements [[WP:DISPUTE]]

Article's talk page

Dispute resolution mediation request [[WP:DRR]]

## **OUTLINE**

#### Why should you be interested in editing Wikipedia?

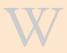

- A brief introduction to the largest encyclopaedia of all time
  - Why it needs you
  - Why you need it

#### How to foit

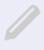

- Interactive demonstration
  - Edit a page
  - Upload an image
  - Comment on a talk page

#### How to FDIT RIGHT

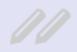

- Differences with academic writing
  - Writing style
  - Protocols and policies
  - Etiquette and pitfalls

## Help, community and resources

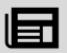

- The hidden world behind Wikipedia

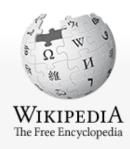

## COMMUNITY

- General community portal [[WP:COM]]

Help, suggestions, news

- Wikimedia Australia (Wikimedia.org.au)

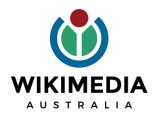

Interaction

Help

Main page Contents

Featured content Current events Random article

About Wikipedia

Donate to Wikipedia Wikipedia store

Community portal

Recent changes

Contact page

#### Tools

What links here

Related changes

Upload file

Special pages

Permanent link

Page information

Wikidata item

#### Print/export

Create a book Download as PDF Printable version

- Wikiprojects [[WP:WPDIR]]

Computational biology (Yearly \$500 competition)

Molecular and Cell Biology

**Evolutionary biology** 

Genetics

Taxonomy

Chemistry

Medicine

Wikipedia: WikiProject Molecular and Cell Biology

#### WikiProject Molecular and Cell Biology

A community for editors of — molecular biology · cell biology · developmental biology · microbiology

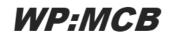

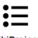

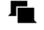

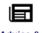

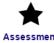

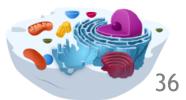

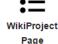

## PROJECT AND COLLABORATION FORMATS

Institutional / Long-term

Wikipedian in Residence Formal, ongoing partnerships

Monthly meetups
Edit-a-thons / Wikibombs

Individual / Short-term Treasurehunts (content, images, citations)
Edit training (Wikipedia, Wikidata, Commons)

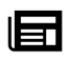

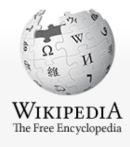

#### Main page Contents Featured content Current events Random article Donate to Wikipedia

Wikipedia store

#### Interaction

#### Help

About Wikipedia
Community portal
Recent changes
Contact page

#### Tools

What links here Related changes Upload file Special pages Permanent link Page information Wikidata item

#### Print/export

Create a book

Download as PDF

Printable version

## FURTHER HELP

- Interactive help (scarily fast response times)

Teahouse for new editors [[WP:TH]]
Helpdesk for experienced editors [[WP:HD]]

- Tutorials

General tutorial [[Help:Intro]]

- Scientist-specific advice

Ten simple rules for editing Wikipedia - Logan et. al. (2010) Plos Comp. Bio.

- This presentation is freely available online

https://en.wikipedia.org/wiki/File:Wikipedia Workshop.pdf

Just search "File:Wikipedia Workshop.pdf"

## Contact:

Wikipedia Search "User:Tshafee" (where you can also find this talk online)

Email Thomas.Shafee@gmail.com

Google Scholar Thomas Shafee

ResearchGate Thomas Shafee

LinkedIn Thomas Shafee